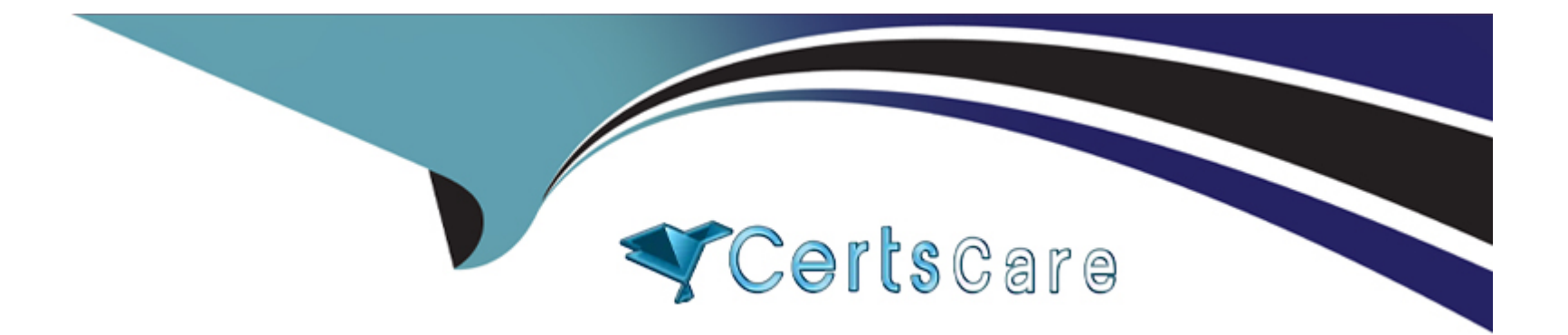

# **Free Questions for 5V0-61.22 by certscare**

### **Shared by Soto on 22-11-2022**

**For More Free Questions and Preparation Resources**

**Check the Links on Last Page**

### **Question 1**

#### **Question Type: MultipleChoice**

What is a prerequisite to have Apteligent integrated with VMware Workspace ONE Intelligence?

#### **Options:**

- **A-** VMware Workspace ONE UEM must manage VMware Workspace ONE Intelligence SDK apps as internal apps
- **B-** VMware Workspace ONE Digital Employee Experience Management must be configured
- **C-** VMware Workspace ONE Assist must be deployed on all iOS and Android devices
- **D-** VMware Workspace ONE UEM must have MEMCached deployed

#### **Answer:**

B

### **Question 2**

**Question Type: MultipleChoice**

Which types of authentication services does the VMware Workspace ONE Access connector provide, beginning with connector version 21.01?

#### **Options:**

- **A-** User Auth service and Kerberos Auth service
- **B-** Kerberos Auth service and Two-Factor Authentication
- **C-** Extensible Authentication service and Kerberos Auth service
- **D- User Auth service and Multi-Factor Authentication service**

#### **Answer:**

D

### **Question 3**

**Question Type: MultipleChoice**

A company wants to rest net a VMware Workspace ONE legacy application from accessing company resources

What is the proper way to achieve that without compromising use of the Workspace ONE Intelligent Hub app?

#### **Options:**

**A-** Set the VMware Workspace ONE Access policy by adding ''All Device Types / Web Browser'' as the Device Type first on the list with 'Password (Cloud Deployment)' as authentication method + add a 'Custom Error Message' that tells users to download the VMware Workspace ONE Intelligent Hub app and try again.

**B-** Set the VMware Workspace ONE Access policy by adding ''All Device Types'' as the Device Type with ''Certificate (Cloud Deployment)'' and fallback with ''Password (Cloud Deployment)'' as authentication method + add a ''Custom Error Message'' that tells users to download the VMware Workspace ONE Intelligent Hub app and try again.

**C-** Set the VMware Workspace ONE Access policy by adding each device type ''iOS, iPad, MacOS, Android, Windows 10, Web Browser'' as the device type, m that order, with ''Password (Cloud Deployment)'' authentication method + add a ''Custom Error Message'' that tells users to download the VMware Workspace ONE Intelligent Hub app and try again.

**D-** Set the VMware Workspace ONE Access policy by adding "Device Enrolment / Windows 10 Enrollment" as the Device Type first on the list with ''Password (Cloud Deployment)'' as authentication method + add a ''Custom Error Message'' that tells users to download the VMware Workspace ONE Intelligent Hub app and try again.

#### **Answer:**

A

### **Question 4**

**Question Type: MultipleChoice**

Which step is required to configure the AirWatch Provisioning App?

#### **Options:**

- **A-** Configure an identify provider as the SAML Provider
- **B-** Configure LDAP Other LDAP at the Container OG level m Workspace ONE UEM
- **C-** Set up LDAP Active Directory at the Customer OG level m Workspace ONE UEM
- **D-** Provision Users at the Container OG level n Workspace ONE UEM

#### **Answer:**

 $\mathcal{C}$ 

### **Question 5**

**Question Type: MultipleChoice**

Which two solutions needs to be integrated for an administrator to have conditional access with User Risk Score? (Choose two.)

#### **Options:**

**A-** Workspace ONE Hub Services

- **B-** Workspace ONE SASE
- **C-** Workspace ONE Assist
- **D-** Workspace ONE Access
- **E-** Workspace ONE Intelligence

#### **Answer:**

D, E

## **Question 6**

**Question Type: MultipleChoice**

A company wants to rest net a VMware Workspace ONE legacy application from accessing company resources

What is the proper way to achieve that without compromising use of the Workspace ONE Intelligent Hub app?

#### **Options:**

**A-** Set the VMware Workspace ONE Access policy by adding ''All Device Types / Web Browser'' as the Device Type first on the list with 'Password (Cloud Deployment)' as authentication method + add a 'Custom Error Message' that tells users to download the VMware Workspace ONE Intelligent Hub app and try again.

**B-** Set the VMware Workspace ONE Access policy by adding "All Device Types" as the Device Type with "Certificate (Cloud Deployment)'' and fallback with ''Password (Cloud Deployment)'' as authentication method + add a ''Custom Error Message'' that tells users to download the VMware Workspace ONE Intelligent Hub app and try again.

**C-** Set the VMware Workspace ONE Access policy by adding each device type ''iOS, iPad, MacOS, Android, Windows 10, Web Browser'' as the device type, m that order, with ''Password (Cloud Deployment)'' authentication method + add a ''Custom Error Message'' that tells users to download the VMware Workspace ONE Intelligent Hub app and try again.

**D**- Set the VMware Workspace ONE Access policy by adding "Device Enrolment / Windows 10 Enrollment" as the Device Type first on the list with ''Password (Cloud Deployment)'' as authentication method + add a ''Custom Error Message'' that tells users to download the VMware Workspace ONE Intelligent Hub app and try again.

#### **Answer:**

A

### **Question 7**

**Question Type: MultipleChoice**

Which two solutions needs to be integrated for an administrator to have conditional access with User Risk Score? (Choose two.)

#### **Options:**

- **A-** Workspace ONE Hub Services
- **B-** Workspace ONE SASE
- **C-** Workspace ONE Assist
- **D-** Workspace ONE Access
- **E-** Workspace ONE Intelligence

### **Answer:**  D, E

### **Question 8**

**Question Type: MultipleChoice**

Which step is required to configure the AirWatch Provisioning App?

#### **Options:**

- **A-** Configure an identify provider as the SAML Provider
- **B-** Configure LDAP Other LDAP at the Container OG level m Workspace ONE UEM
- **C-** Set up LDAP Active Directory at the Customer OG level m Workspace ONE UEM

**D-** Provision Users at the Container OG level n Workspace ONE UEM

#### **Answer:**

To Get Premium Files for 5V0-61.22 Visit

[https://www.p2pexams.com/products/5v0-61.2](https://www.p2pexams.com/products/5V0-61.22)2

For More Free Questions Visit

[https://www.p2pexams.com/vmware/pdf/5v0-61.2](https://www.p2pexams.com/vmware/pdf/5v0-61.22)2